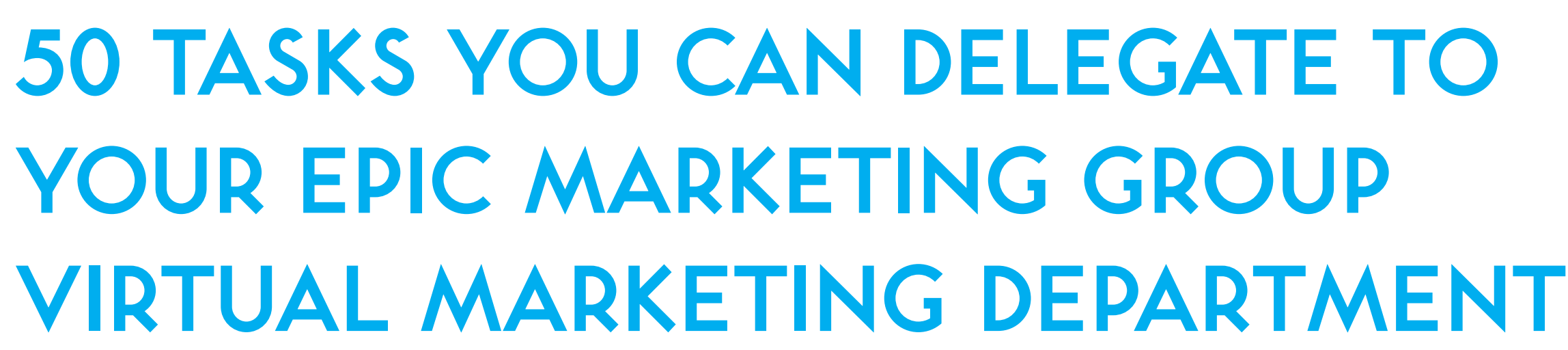

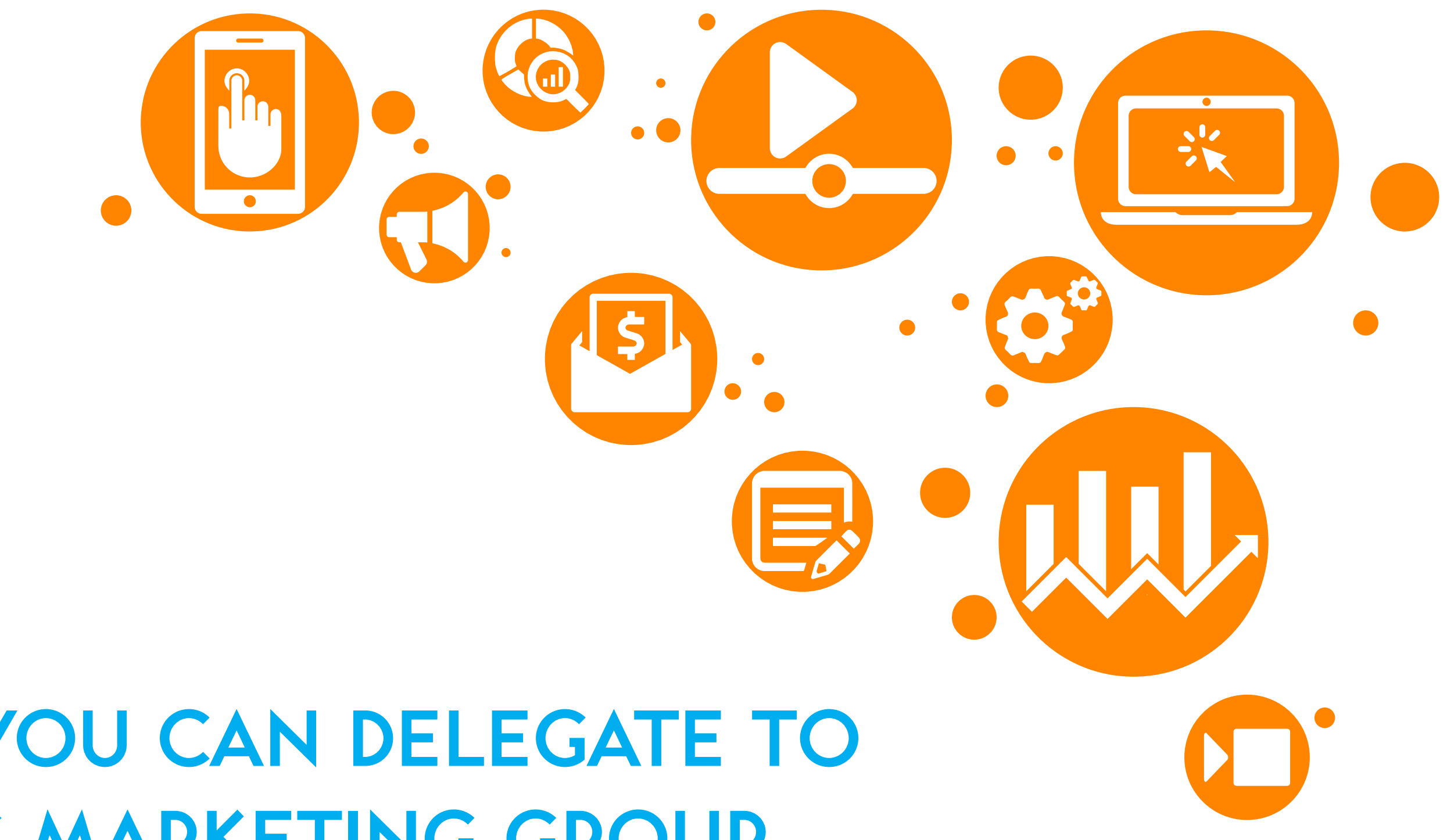

#### **Graphic Design**

Create social media posts, e-books, logos, branding guide

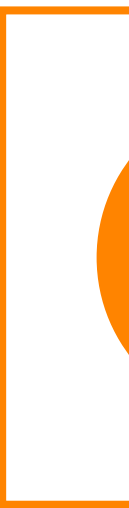

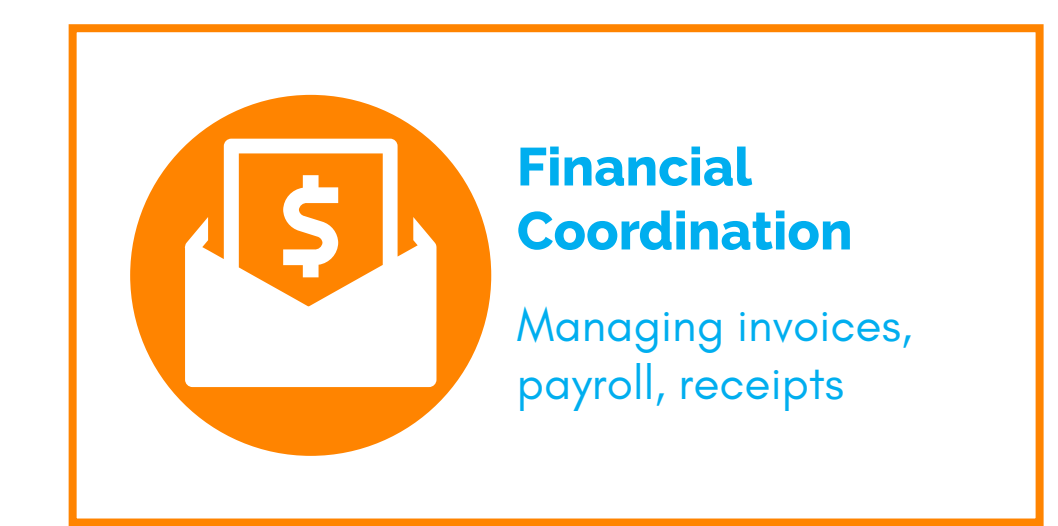

### **Digital Marketing**

Social Media strategy, scheduling, advertising

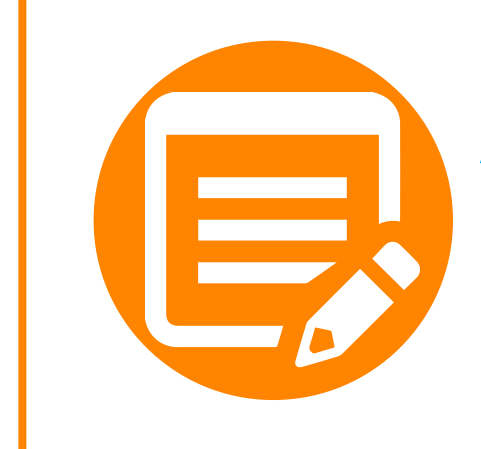

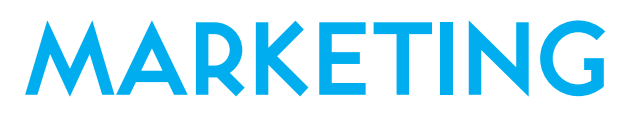

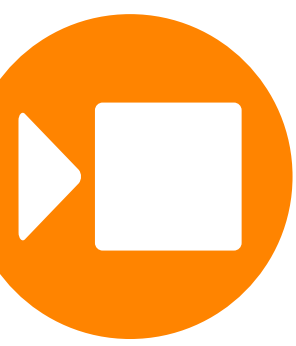

### **General Administration**

Receptionist, reports, diary management, data-entry

### **Video Marketing**

Editing, graphics creation and animation

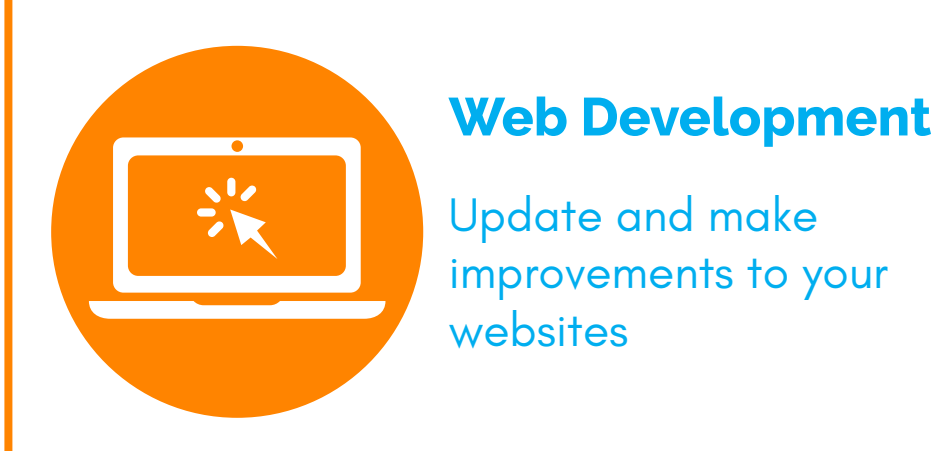

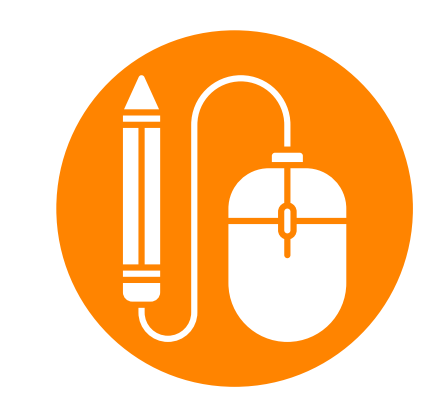

# **50 TASKS YOU CAN DELEGATE TO YOUR EPIC MARKETING GROUP VIRTUAL MARKETING DEPARTMENT**

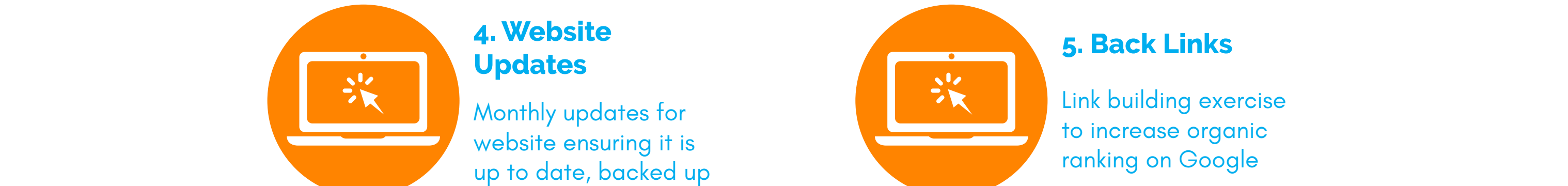

# **50 TASKS YOU CAN OUTSOURCE TO YOUR VIRTUAL ASSISTANT | WEB DEVELOPMENT**

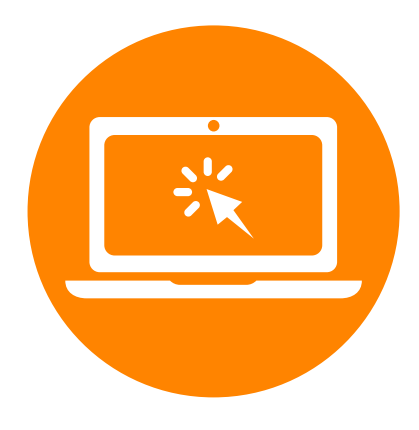

#### **1. Keyword Research**

Conducting SEO keyword research and writing a list of ideas for blogs

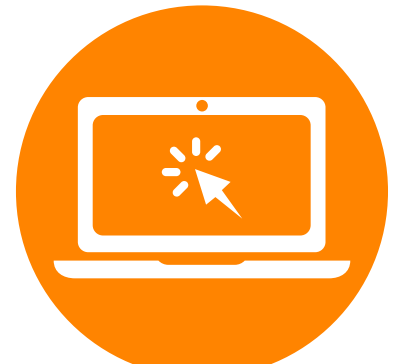

### **2. Creating Landing Pages**

Creating and updating pages on your website for specific campaigns

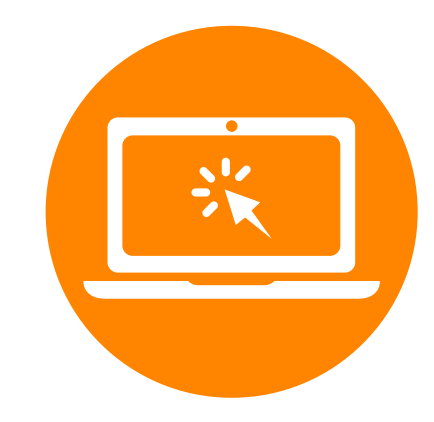

### **3. Google Analytics**

Monitoring your website weekly and monthly and putting together reports

### **4. Website Updates**

Monthly updates for website ensuring it is up to date, backed up

# **5. Back Links**

Link building exercise to increase organic ranking on Google

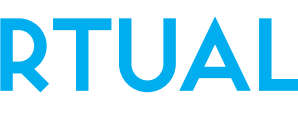

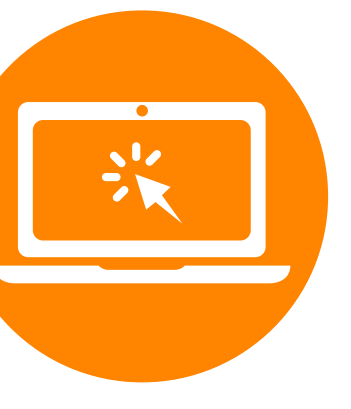

www.epicgroup.com.au **Web Development**

# **50 TASKS YOU CAN OUTSOURCE TO YOUR VIRTUAL ASSISTANT | WEB DEVELOPMENT**

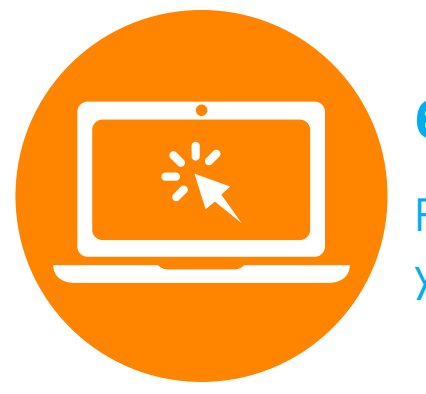

**6. Fixing Links** Fixing broken links on your website

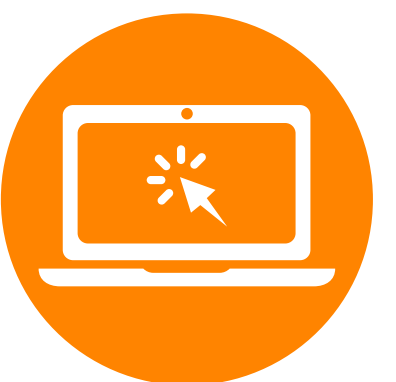

### **7. Providing Technical Support**

Providing support to staff in regards to web technology

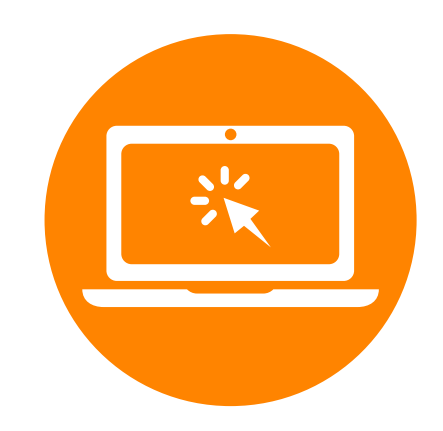

### **8. Product Tags And Updates**

Updating products and SEO Meta Tags

# **9. Loading Times**

Reducing image sizes and ensuring loading times are optimised

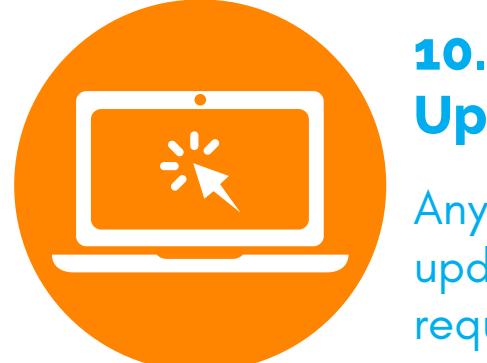

# **10. General Website**

**Updates**

Any general website updates that are

required

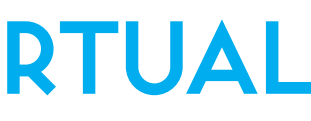

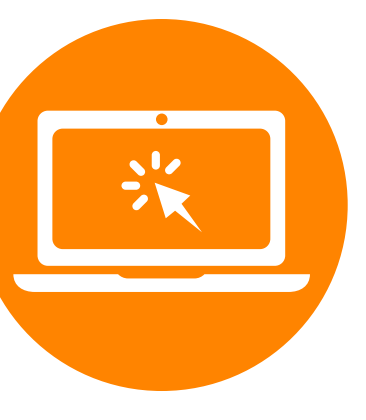

www.epicgroup.com.au **Web Development**

# **50 TASKS YOU CAN OUTSOURCE TO YOUR VIRTUAL ASSISTANT | GRAPHIC DESIGN**

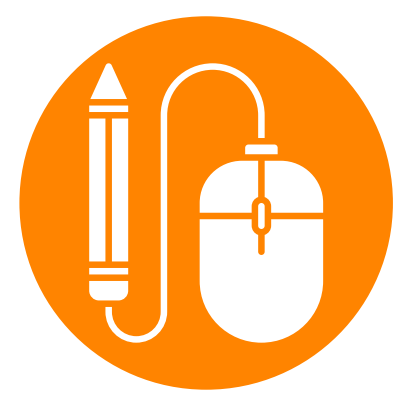

#### **11. Creating A Ebook**

Research and create a Ebook

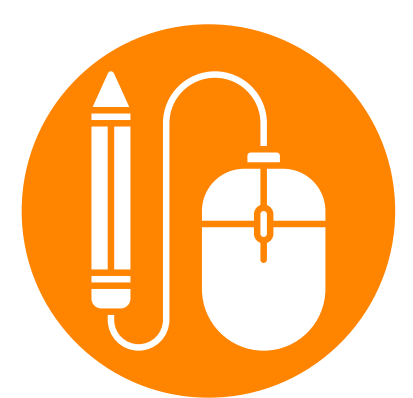

### **12. Creating Flyers, Letterheads**

### **15. Social Media Headers**

Graphics for Social Media Headers

Creating flyers, letterheads, logo designs, landing page graphics for your business

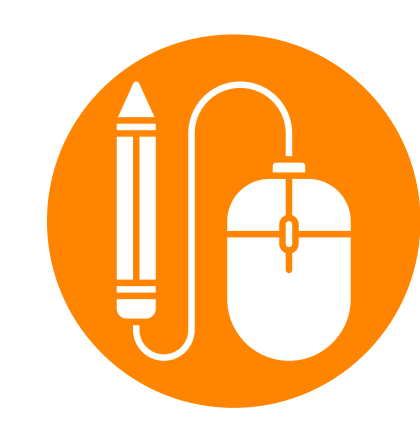

### **13. Updating Website**

Updating Website with new graphics and images

### **14. Social Media Graphics**

Creating Social Media Graphics for Facebook, Instagram, Pinterest

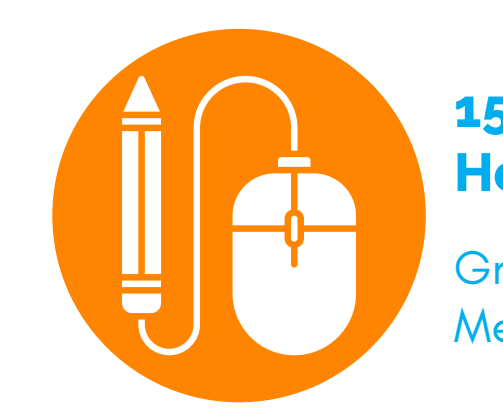

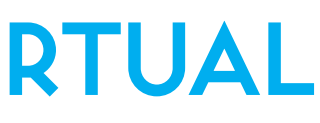

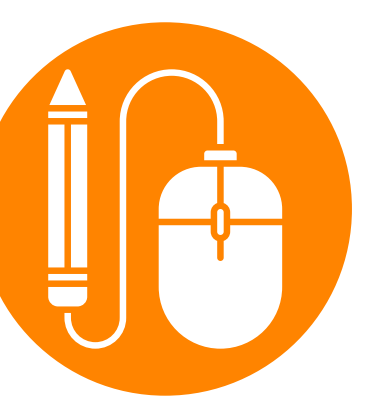

www.epicgroup.com.au **Graphic Design**

# **50 TASKS YOU CAN OUTSOURCE TO YOUR VIRTUAL ASSISTANT | GRAPHIC DESIGN**

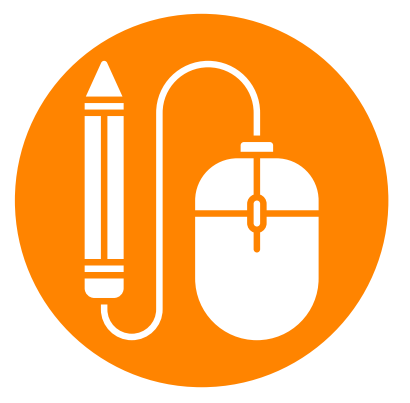

#### **16. Images For Videos**

Creating graphics for videos

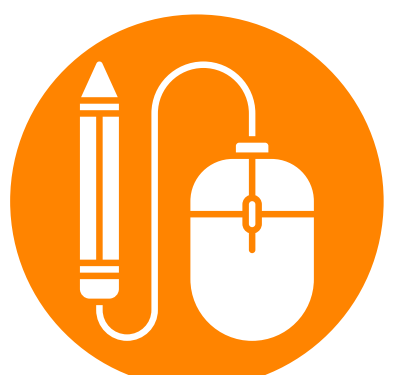

### **20. Infographics**

These are great to use for social media

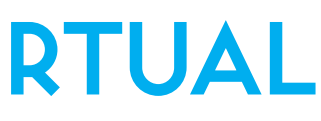

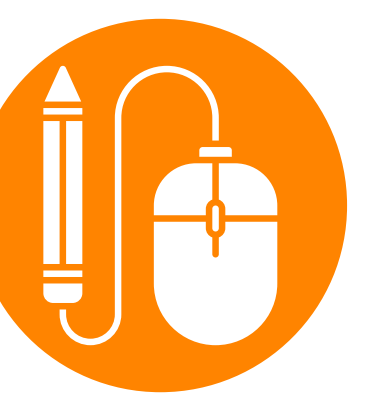

### **17. Updating Manuals**

Updating and creating training manuals

### **18. Brand Portfolio**

Building and updating your brand portfolio

### **19. Photoshop**

Editing images in

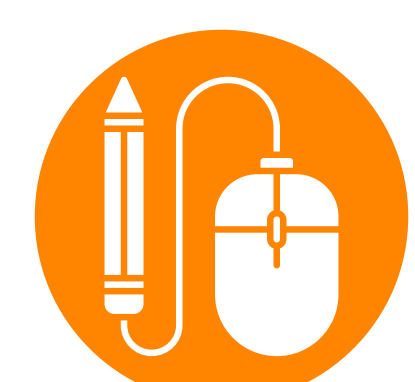

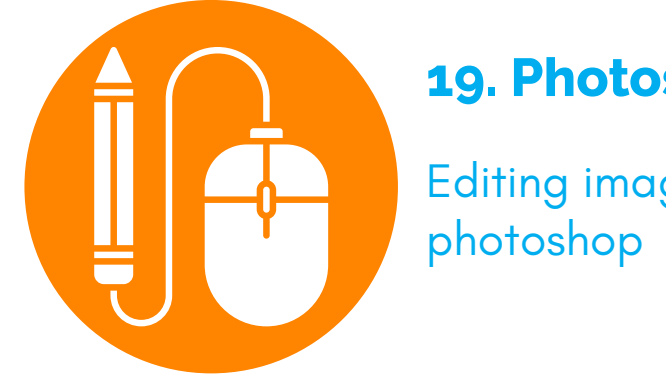

www.epicgroup.com.au **Graphic Design**

# **50 TASKS YOU CAN OUTSOURCE TO YOUR VIRTUAL ASSISTANT | DIGITAL MARKETING**

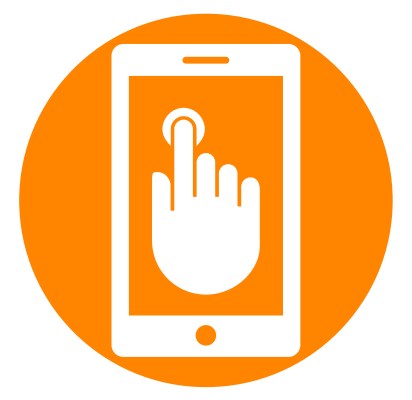

# **21. Article and Blog Creation**

Creating articles and blogs

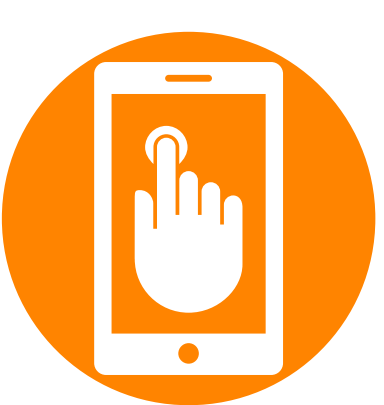

### **22. Scheduling Social Media Posts**

Scheduling social media posts on facebook, instagram and other

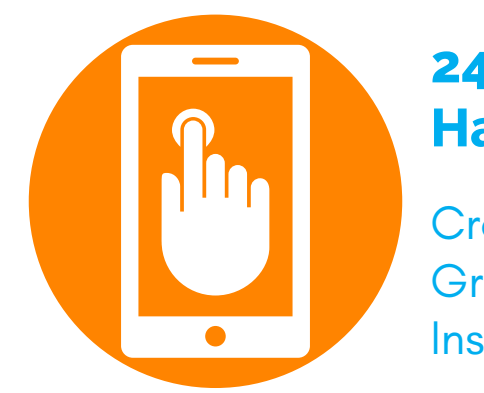

### **23. Creating Video Content**

Creating video content and posting across social media

### **24. Performing Hashtag Research**

Creating Social Media Graphics for Facebook, Instagram, and Pinterest

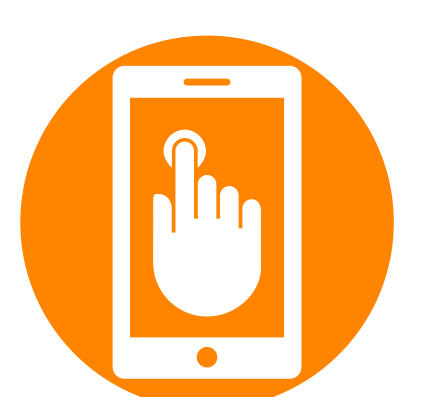

### **25. Blog**

Assist with general management of your blog on your website

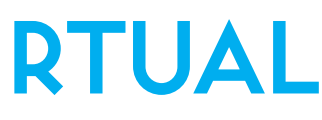

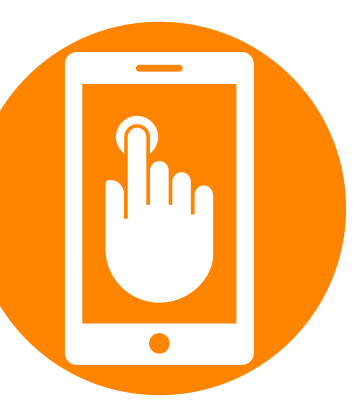

www.epicgroup.com.au **Digital Marketing**

# **50 TASKS YOU CAN OUTSOURCE TO YOUR VIRTUAL ASSISTANT | DIGITAL MARKETING**

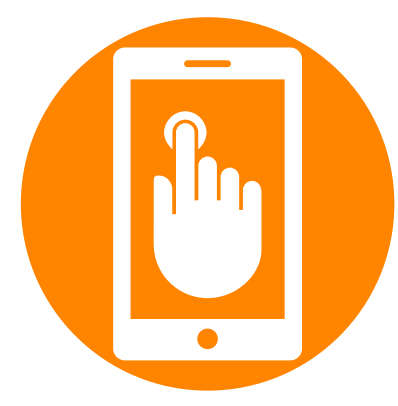

#### **26. Online Promotion**

Assisting with the promotions of your events and workshops

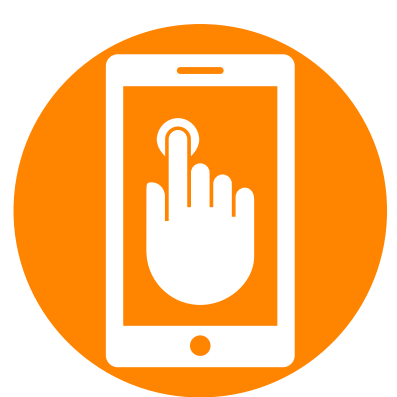

### **27. Creating flyers, letterheads**

Creating flyers, letterheads, logo designs, landing page graphics for your business

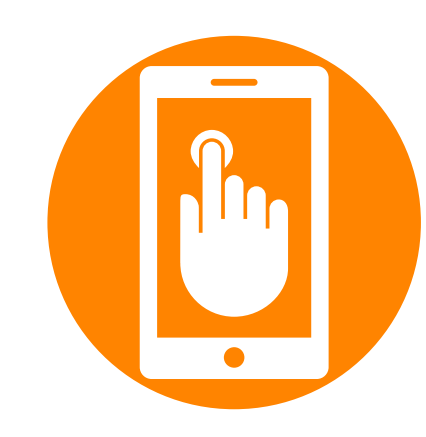

### **28. Presentations**

Creating and building powerpoint or keynote presentations

### **29. Surveys and Questionnaires**

Creating surveys and questionnaires and comparing results

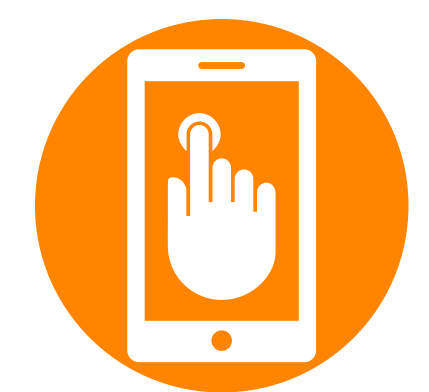

### **30. Engaging With Social Audiences**

Responding to comments, sharing relevant information, thanking customers, posting promotions

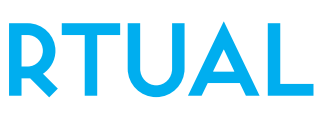

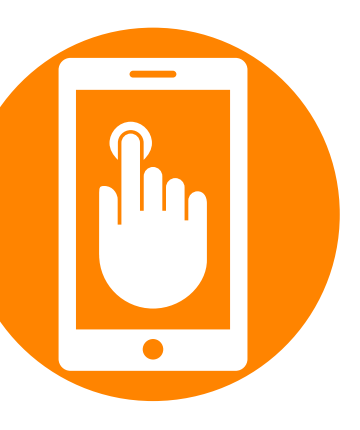

www.epicgroup.com.au **Digital Marketing**

# **50 TASKS YOU CAN OUTSOURCE TO YOUR VIRTUAL ASSISTANT | ADMIN**

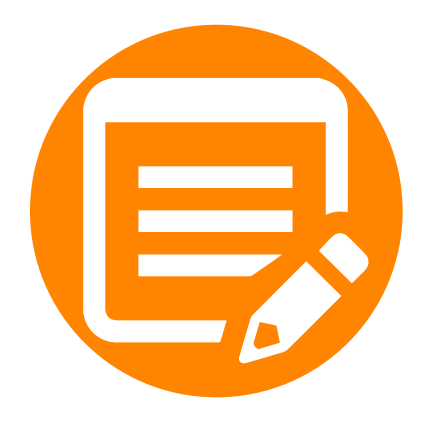

### **31. Database Building**

Updating database entries and updates

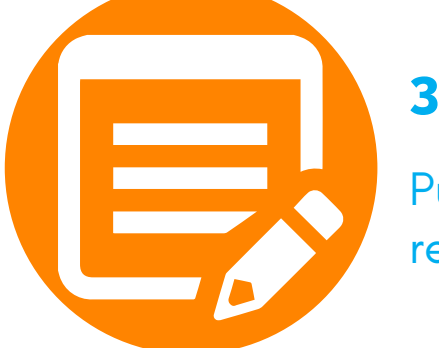

### **33. Managing Emails & Live Chat**

Monitoring livechat, checking emails, responding to customer enquiries and managing all the junk and spam

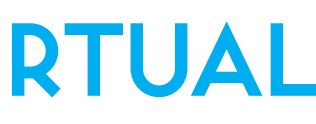

#### **32. Creating Reports**

Putting together weekly reports and koi's

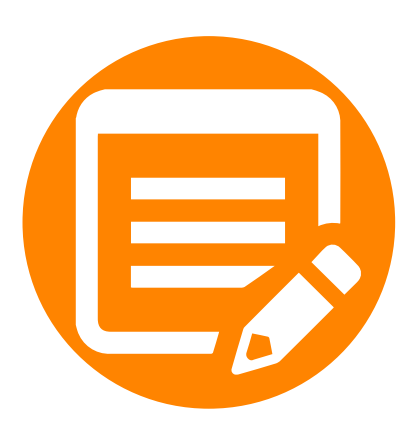

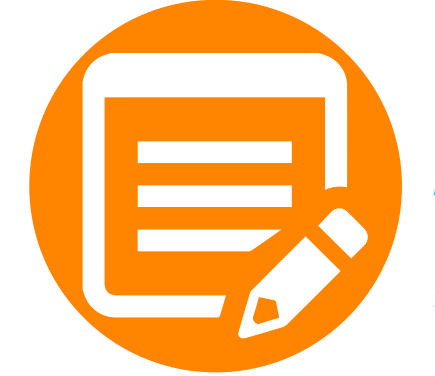

### **34. Managing Calendar**

Managing team calendars, making appointments and sending out invites

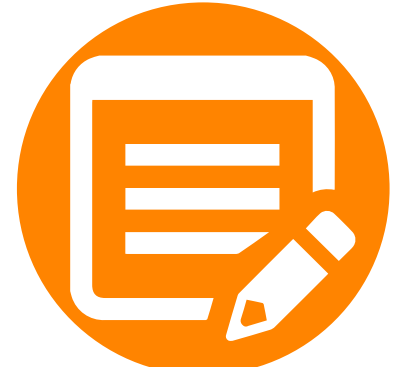

### **35. Creating & Sending out Invoices**

Creating, sending and following up invoices

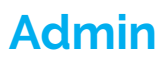

# **50 TASKS YOU CAN OUTSOURCE TO YOUR VIRTUAL ASSISTANT | ADMIN**

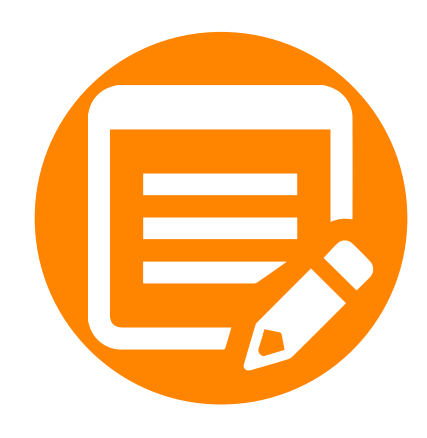

### **36. Bookkeeping & Payroll**

Calculating hours, adding expenses and updating spreadsheets

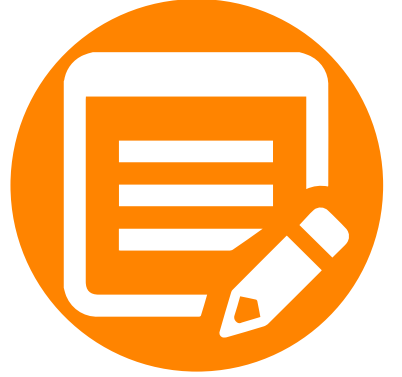

### **38. Managing Online Accounts**

Managing online folders from dropbox and google drive and other cloud storage systems

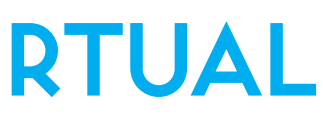

#### **37. Reception**

Answering calls, leaving voicemails and checking messages

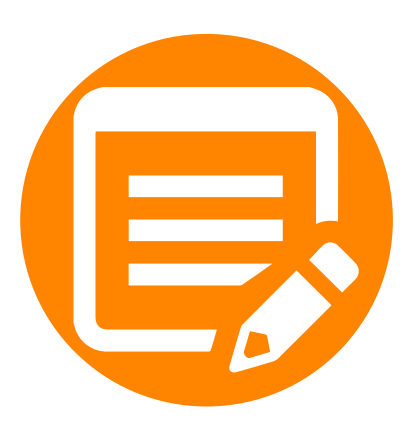

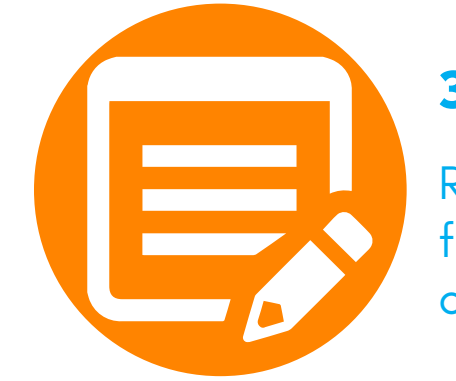

### **39. Researching Data**

Researching data, statistics for meetings, presentations or blogs

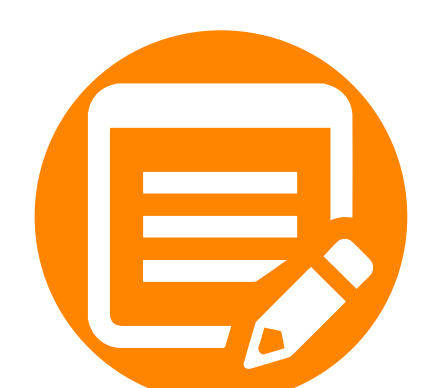

### **40. Ordering items**

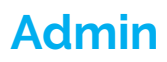

Ordering stationery and other items for the office

# **50 TASKS YOU CAN OUTSOURCE TO YOUR VIRTUAL ASSISTANT | MISCEL**

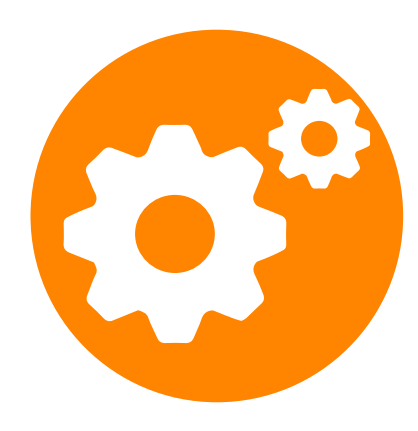

### **41. Spreadsheet Management**

Calculating hours, adding expenses and updating spreadsheets

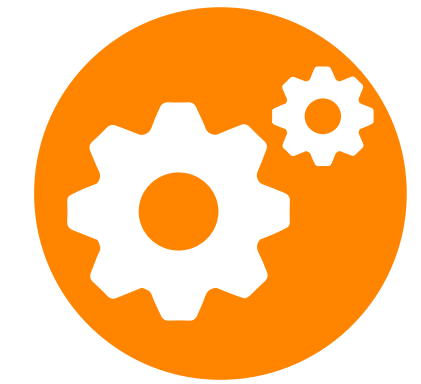

Turning raw data into detailed reports

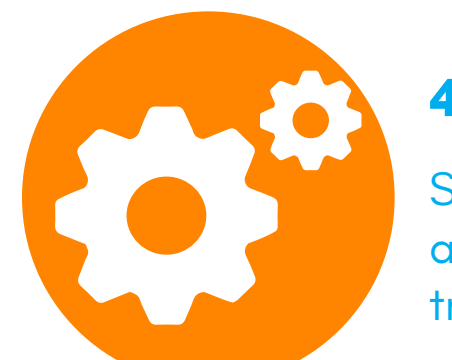

### **43. Personal Tasks**

Ordering shopping, booking babysitters, managing personal diary

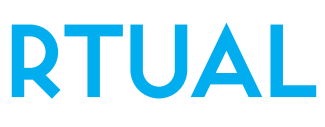

## **44. Weekly Reports**

### **45. Travel Arrangements**

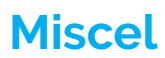

Searching for hotels, booking airfares, and mapping out trip itineraries for business

### **42. Video Uploading**

Editing, uploading and captioning videos

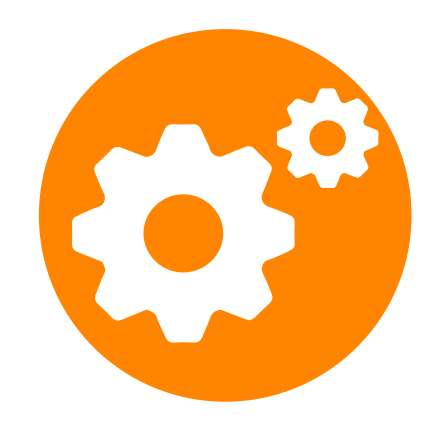

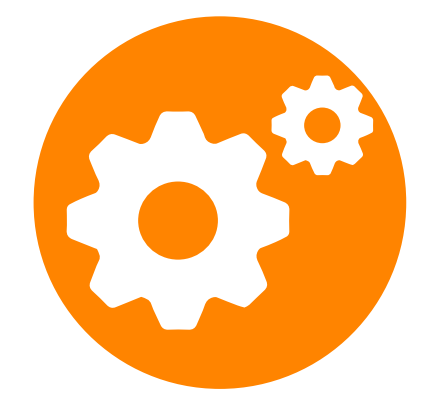

# **50 TASKS YOU CAN OUTSOURCE TO YOUR VIRTUAL ASSISTANT | MISCEL**

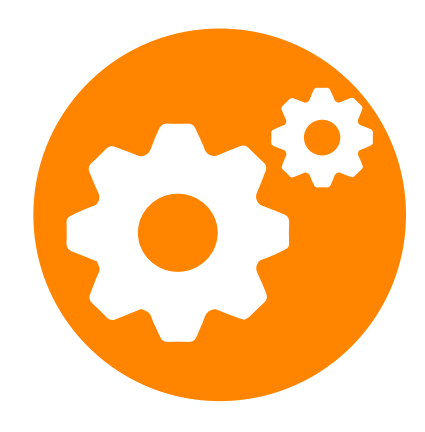

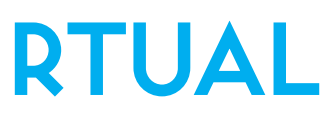

Setting up Projects, managing reports, organising meetings, and managing deadlines

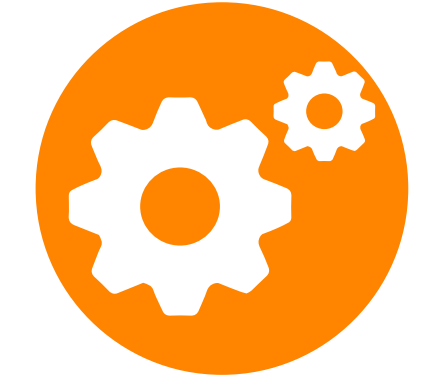

### **46. Managing Projects**

## **48. Incoming Jobs**

Managing spreadsheets and incoming jobs

### **47. Setting up Online Systems**

Setting up your marketing automation and proposal software

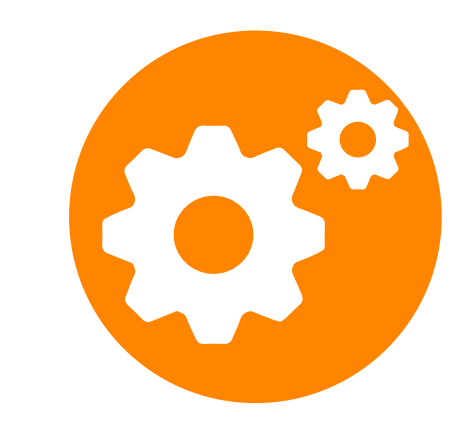

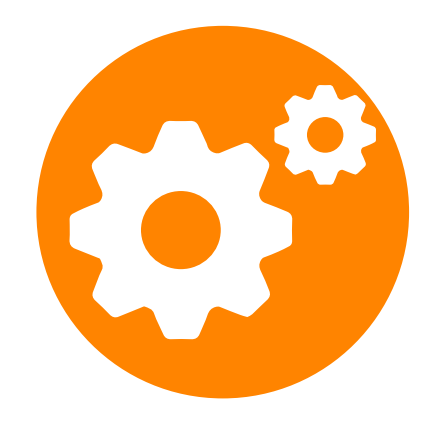

### **49. Competitor Analysis**

Researching competitors

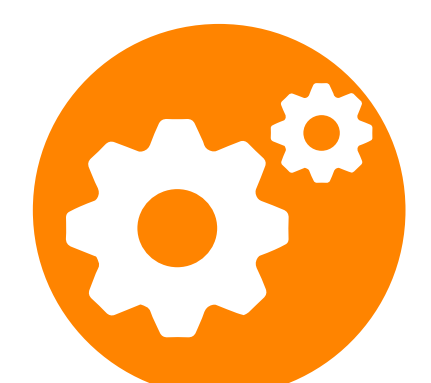

#### **50. Transcribing**

Transcribing audio or video into a text document.

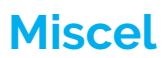